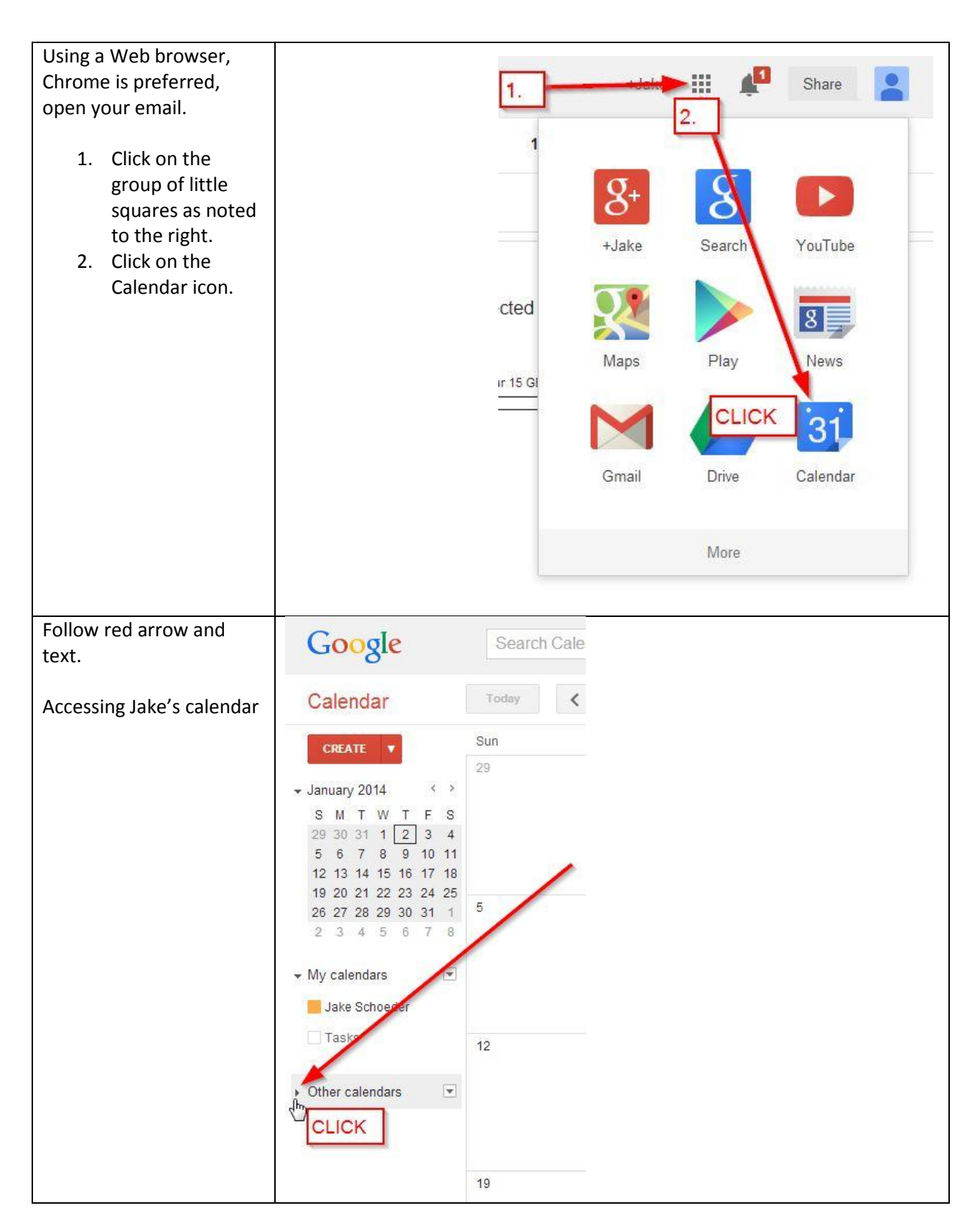

## How to make an appointment in Jake's calendar using Google Calendar in Chrome browser.

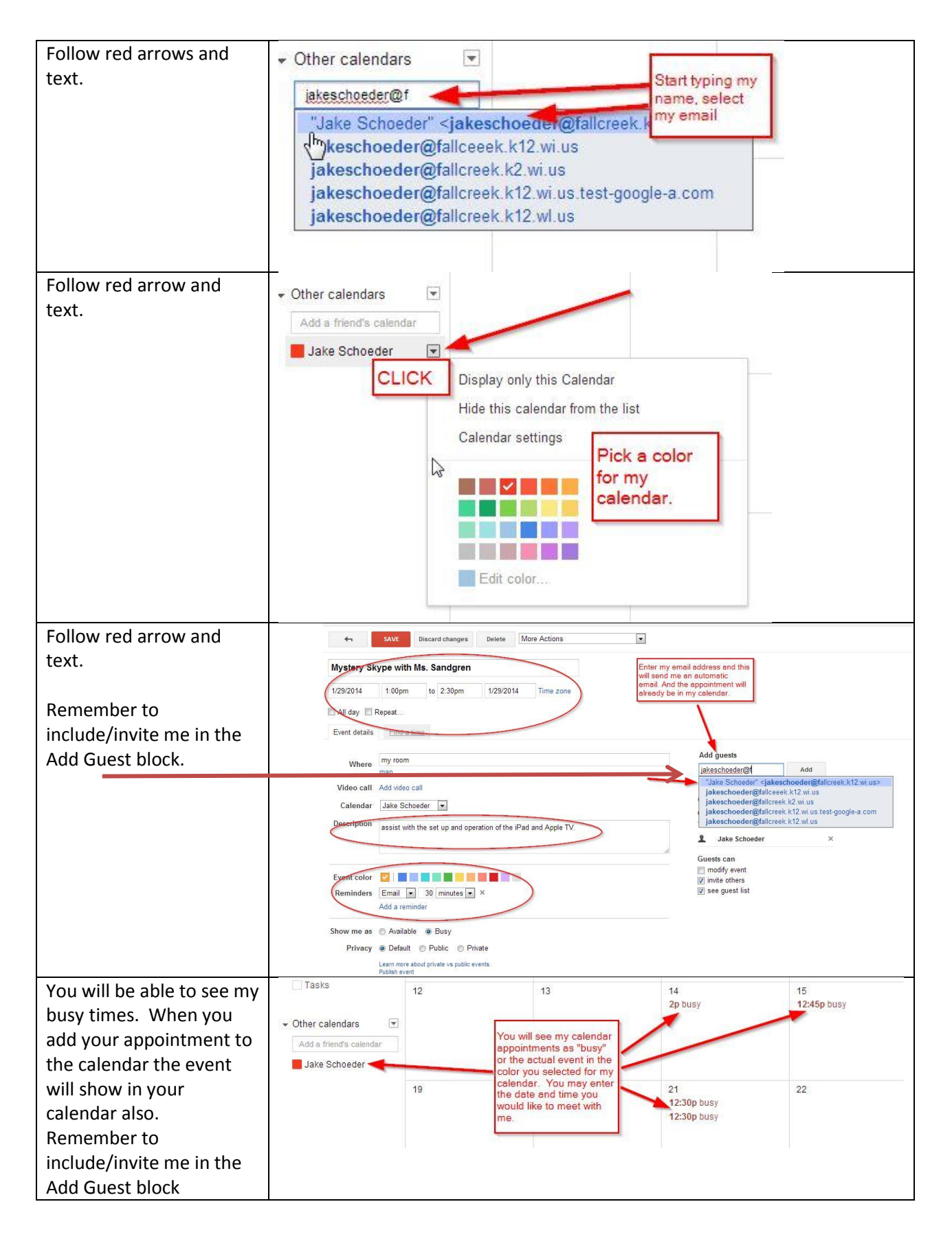